## Graphes orientés

Parfois le lien entre deux sommets d'un graphe nécessite une orientation, par exemple lorsque ce lien représente une rue en sens unique.

Voici une carte d'un quartier de Palaiseau où il y a des rues en sens unique :

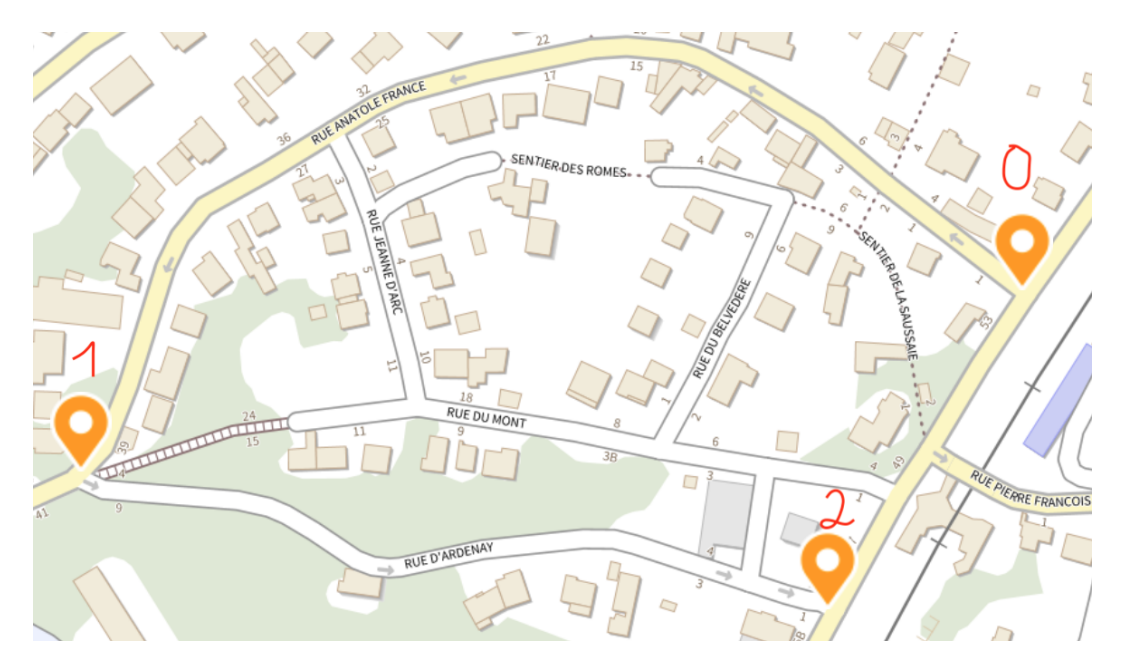

que l'on peut schématiser par un graphe orienté Les liens orientés sont appelés des arcs

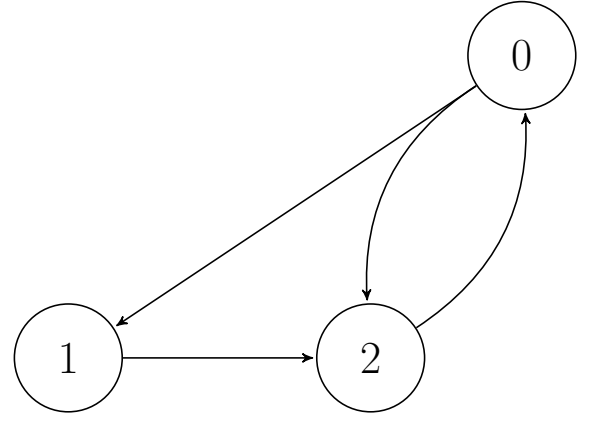

On peut parler ici du chemin $0 \to 1 \to 2$ 

#### 1 Vocabulaire

1. Le degré entrant d'un sommet s,  $d^+(s)$  est le nombre d'arcs arrivant à ce sommet s.

Par exemple dans le graphe précédent  $d^+(2) = 2$ 

2. Le degré sortant d'un sommet s,  $d^-(s)$ est le nombre d'arcs partant de ce sommet.

Par exemple dans le graphe précédent  $d^-(0) = 2$ 

3. Un sommet est équilibré si son degré sortant est égal à son degré entrant.

Le sommet 1 est équilibré, les sommets 0 et 2 ne le sont pas.

4. Un chemin d'un sommet u vers un sommet v est une succession d'arcs partant de u et arrivant à v.

Par exemple dans le graphe précédent il existe au moins un chemin pour aller de 0 vers 2, par xemple  $0 \rightarrow 1 \rightarrow 2$ 

5. La longueur d'un chemin est le nombre d'arcs de ce chemin.

Le chemin précédent a pour longueur 2.

- 6. Un cycle est un chemin partant et arrivant au même sommet.
	- $0 \rightarrow 2 \rightarrow 0$  est un cycle dans le graphe précédent.
- 7. Un DAG (pour Directed Acyclic Graph) est un graphe orienté acyclique.
- 8. Un cycle eulérien est un cycle utilisant une fois et une seule chaque arc du graphe.

Il n'y a pas de cycle eulérien dans le graphe précédent (Théorème d'Euler)

- 9. Un chemin eulérien de u vers v est un chemin de u vers v utilisant une fois et une seule chaque arc du graphe. Il y a un chemin eulérien de 0 vers 2 :  $0 \rightarrow 2 \rightarrow 0 \rightarrow 1 \rightarrow 2$
- 10. Deux sommets u et v sont fortement connectés s'il existe un chemin pour aller de u vers v et un autre pour aller de v vers u.
- 11. Un graphe orienté est fortement connexe si tout couple de sommets sont fortement connectés. Tout graphe orienté non fortement connexe peut être décomposé en union disjointe de composantes fortement connexes.
- 12. Théorèmes d'Euler

Théorème 1. Tout graphe orienté fortement connexe dont chaque sommet est équilibré a un cycle eulérien

Théorème 2. Tout graphe orienté fortement connexe dont chaque sommet est équilibré sauf deux sommets u et v, tels que

$$
(a) d^+(u) - d^-(u) = 1
$$

(b) 
$$
d^+(v) - d^-(v) = -1
$$

a un chemin eulérien de v vers u

Voici une interface pour un graphe orienté

Interface d'un graphe orienté

Opérations :  $\bullet$ creer\_graphe: entier  $\rightarrow$  Graphe creer\_graphe(nb\_sommets) crée un graphe à nb\_sommets sans arcs •ajoute\_arc: Couple d'Entiers  $\rightarrow \phi$ ajoute\_arc(i,j) mémorise l'arc  $i \rightarrow j$  $\bullet$ nb\_arcs: Graphe  $\rightarrow$  Entier nb\_arcs(G) retourne le nombre d'arcs du Graphe G  $\bullet$ voisins: Entier  $\rightarrow$  Liste d'Entiers voisins(i) retourne la liste des voisins de i

# 2 Implémentation en Python

Dans la structure de donnée suivante un graphe sera représenté par des listes de voisinages plutôt que par une matrice d'adjacence

```
class Graphe_O :
    def __init__ ( self , nb_sommets ):
          self . nb_sommets = nb_sommets
          self.nb arcs = 0self. arcs = \n\begin{cases} \n\end{cases}[[] for i in range ( nb_sommets )]
    def ajoute_arcs (self, i, j):
          self. arcs[i] .append(j)self . nb \arcs += 1
    def voisins (self, i):
          return self . arcs [i ]
    def \_strut = str_-(self):
```

$$
ch = str(self.nb_sommets) + "sommets "+str(sfor i in range(self.nb_sommets):ch = ch + str(i) + "-->"for sommet in self.arcs[i]:ch = ch + str(sommet) + " "ch = ch + "\n"return ch
$$

Voici un exemple d'utilisation pour le graphe orienté suivant

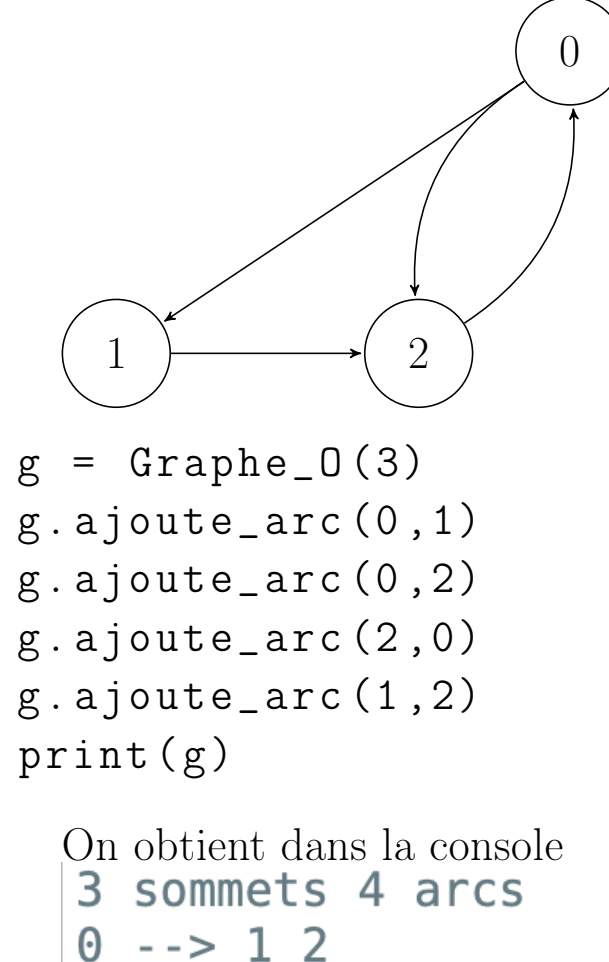

$$
\begin{array}{c}0 & -> 1\\1 & > 2\end{array}
$$

$$
\frac{1}{2} \quad - \quad \frac{2}{6}
$$

## 3 Problèmes

Voici quelques problèmes qui peuvent être posés concernant un graphe orienté :

1. Existe-t-il un chemin reliant deux sommets i et j donnés ?

- 2. Quels sont tous les sommets accessibles à partir de i ?
- 3. Existe-t-il un cycle dans le graphe orienté ?
- 4. Quels sont les longueurs des chemins entre i et j donnés ?

#### 3.1 Parcours en profondeur d'un graphe orienté

L'algorithme récursif est le même que celui d'un graphe non orienté

Algorithme 1 : Parcours en profondeur d'un graphe G au départ d'une source s

```
parcours\_profondeur (G,s)
```
début

Données : Une source s

Résultat : Rien

```
1 \mid marquer(s)
```
 $2 \mid \text{afficher}(s)$ 

```
3 pour chaque voisin de s non marqué faire
```

```
4 \mid parcours_profondeur (G,voisin)
```
 $5 \mid \text{fin}$ 

```
fin
```
Voici une implémentation en Python (PP pour parcours en profondeur) qui est valable à la fois pour les graphes orientés et non orientés.

```
class PP :
     ^{\prime\prime}""
     valable pour G orienté ou non orienté
```

```
"''"
```

```
def __init__ ( self , graphe , source ):
    self. visits = [False]*graph.nb\_sometimesself. ancetres = [0]*graphe.nb_sommets
     self . source = source
    self . pp ( graphe , source )
def pp (self, graphe, v):
    self. visits its <math>[v] = Truefor w in graphe voisins (v):
         if not self. visites [w]:
              self. ancetres \lceil w \rceil = vself.pp(graphe,w)
def pp_iter (self, graphe, v):
    pass
def a_un_chemin_vers (self, v):
    return self . visites [ v]
def chemin_vers (self, v):
     ^{\prime\prime} ^{\prime\prime} ^{\prime\prime}retourne le chemin s'il existe de s vers v
    forme d'une liste d'entiers
     s'il n'existe pas retourne une liste vide
     "''"if not (self. visites [v]):
         return []
     chemin = [v]sommet = v
```

```
while sommet != self source:
    sommet = self. ancetres [ sommet]
    chemin . insert (0 , sommet )
return chemin
```
# Applications

### 1. Détection d'un cycle dans un graphe orienté :

On veut définir une fonction qui détecte le premier cycle rencontré dans un graphe orienté et retourne Vrai On ne peut plus utiliser un tableau pour marquer les sommets visités

Par contre au lieu de considérer qu'un sommet a deux états, visité ou non visité on associe à un sommet trois états ou couleurs :

- (a) BLANC ou non visité
- (b) GRIS , visité mais l'exploration des voisins est en cours
- (c) NOIR visité et l'exploration des voisins est terminée

On détecte un cycle quand dans un parcours en profondeur, un sommet w NOIR a un de ses voisins v GRIS (cela signifie que l'on est en train de revenir sur ses pas (le sommet est NOIR) et on a un voisin qui est GRIS d'où on est parti plus tôt autrement dit c'est un cycle)

```
On a donc une classe Cycle_O
```

```
class Cycle_O :
    "''"utilise dfs pour détecter la présence d'un
    dans un graphe (sans boucle, sans arêtes par
    on colorie les sommets d'un graphe
    BLANC = 0 = sommet non visité
```
- $GRIS = 1 = sommet visité mais dont on n'a pu$ tous les voisins
- $N O I R = 2$  = sommet déjà visité ainsi que tous

 $cycle = sommet\ noir\ "voit\ dans sonvoising$ sommet gris

- $"''"$
- def \_\_init\_\_ ( self , graphe ): self.visites = [False]\*graphe.nb\_sommets  $self.couleurs = [0]*graphe.nb_sommets$ self . ancetres =  $[0]$ \* graphe . nb\_somme self . a\_cycle = False # on parcourt tous les sommets du graphe # en partant de 0 for sommet in range (graphe.nb\_sommets) # si le sommet s n'est pas visité # on lance un dfs en partant de s if not self . visites [ sommet ]: self . pp ( graphe , sommet ) #  $\dot{a}$  la sortie si cycle = True and if self . a\_cycle :

break

def pp ( self , graphe , source ): # marquer source self.visites [source] = True #mettre à jour la couleur (source passe  $gris = 1)$  $self.couleurs [source] = 1$ #pour chaque voisin v de source non vis'

for voisin in graphe . voisins ( source ): if not self . visites [ voisin ]: # memoriser l ' ancetre de voisin  $self.$  ancetres  $[voisin] = source$ self.pp(graphe, voisin) #mettre à jour la couleur (source passe  $noir = 2)$  $self.couleurs [source] = 2$ # si un de mes voisins v est gris alors i for voisin in graphe . voisins ( source ): if  $self.couleurs [voisin] == 1$ : self . a\_cycle = True # attribut permettant de construi self.\_cycle = [source, voisin] break def a\_un\_cycle ( self ): return self . a\_cycle def cycle(self): if self . a\_un\_cycle (): # reconstruire le cycle en partant de while  $self._cycle[0]$  !=  $self._cycle$ self . \_cycle . insert (0 , self . ancetres [ self . \_cycle [0]]) return self . \_cycle else : return []

#### 2. Tri topologique

Dans un graphe orienté acyclique (DAG) on peut ordon-

ner les arcs de telle sorte que les sommets du graphe sont placés de la gauche vers la droite sur un axe horizontal et si il y a un arc  $u \rightarrow v$  alors u est à la gauche de v. On parle alors du tri topologique d'un graphe.

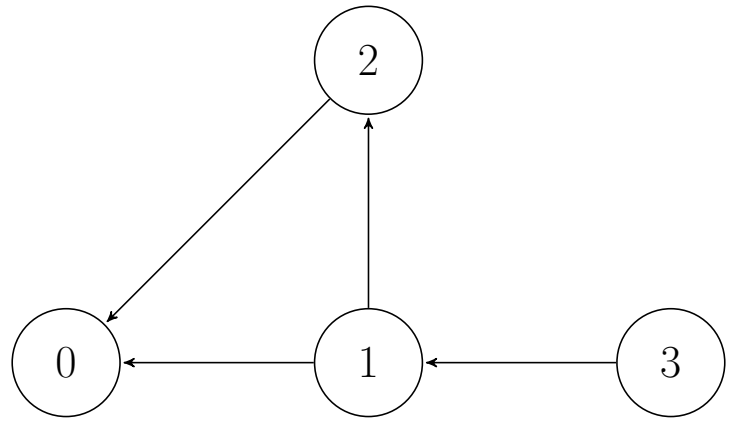

Après le tri topologique du DAG

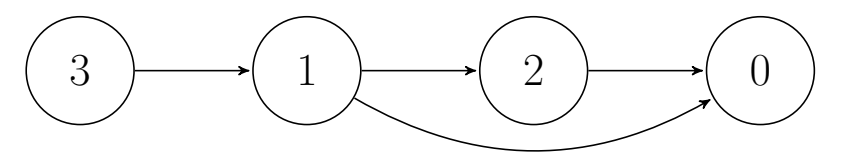

**Théorème 3.** Un tri topologique d'un graphe orienté n'est possible si et seulement si ce graphe est acyclique

Le parcours en profondeur visite chaque sommet une seule fois..

On peut définir trois ordres de visite :

## 1. Préordre

On met chaque sommet visité dans une file avant l'appel récursif

## 2. Postordre

On met chaque sommet visité dans une file après l'appel récursif

## 3. Postordre inversé

On renverse l'ordre de visite précédent ou on met chaque sommet visité dans une pile après l'appel récursif

Théorème 4. Le postordre inversé donne le tri topologique d'un graphe orienté acyclique

#### 3.2 Parcours en largeur dans un graphe orienté

```
Algorithme 2 : Parcours en largeur d'un graphe à partir d'une source
   parcours_largeur (G,s)
   début
      Données : Un graphe G, une source s un entier
      Résultat : Rien
 1 \mid f = \text{file} \ \text{vide}()2 \mid \text{enfilter}(f,s)3 \mid marquer(s)
 4 tant que non (est-vide(f) faire
 \mathfrak{s} | x = \text{define}(f)\epsilon | afficher(x)
 7 \mid pour chaque voisin de x non marqué faire
 \bf{8} | | enfiler(f,voisin)
 9 \mid \cdot \cdot \cdot \cdot \cdot \cdot marquer(voisin)
10 \mid \text{fin}11 \quad \text{fin}fin
```
Voici une implémentation en Python (PL pour parcours en largeur) valable à la fois pour les graphes orientés et non orientés

```
class PL :
      ^{\prime\prime} ^{\prime\prime} ^{\prime\prime}pour graphe orient é et non orient é
      ^{\prime\prime}""
      def __init__ ( self , graphe , source ):
            self.visites = [False]*graphe.nb_sommets
```

```
self. peres = [source] * graphe. nb_sommetsself . source = source
    self . pl ( graphe , source )
def pl(self,graphe, v):
    self. visits its <math>[v] = Truefile = [v]while len(file) != 0:
         x = \text{file.pop}()for w in graphe. voisins (x):
              if not self. visites [w]:
                  self . visites [w] = True
                  self. peres [w] = xfile.insert(0, w)def a un chemin vers (self, v):
    return self . visites [ v]
def chemin_vers (self, v):
     ^{\prime\prime}""
    retourne le chemin s'il existe de s vers vforme d'une liste d'entiers
    s'il n'existe pas retourne une liste vide
     "''"if not (self. visites [v]):
         return ||
    chemical = [v]sommet = vwhile sommet != self . source :
         sommet = self.peres [sommet]
         chemin . insert (0 , sommet )
```

```
return chemin
def distance (self, v):
     ^{\prime\prime} ^{\prime\prime} ^{\prime\prime}Le parcours en largeur détermine les chemin
     entre la source et un sommet visité
     ^{\prime\prime}""
     ch = self.chemin\_vers(v)if len(ch) == 0:
           return inf
     return len(ch) - 1
```
Le parcours en largeur donne le chemin le plus court de la source à un sommet donné (si ce chemin existe)

#### 4 Exercices

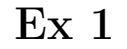

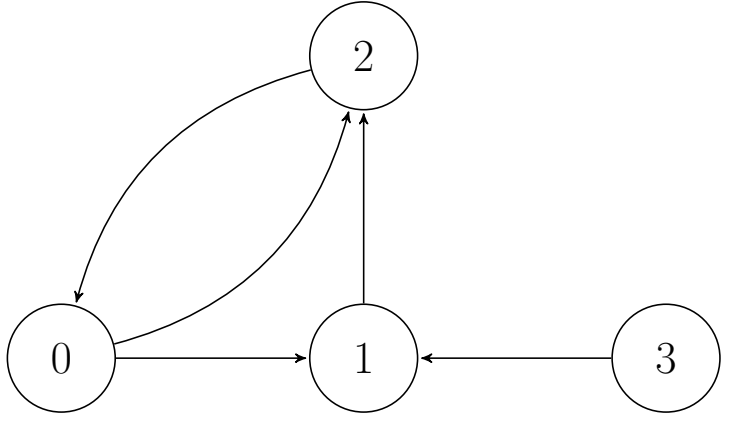

- 1. Quels sont les degrés entrants et sortants de chaque sommet ?
- 2. Quels sont les sommets équilibrés ?
- 3. Est ce que les sommets 0 et 2 sont fortement connectés ?
- 4. Est ce que les sommets 1 et 2 sont fortement connectés ?

5. Est ce que les sommets 1 et 3 sont fortement connectés ?

6. Est ce que le graphe est fortement connexe ?

7. Existe-t-il un cycle eulérien ? un chemin eulérien ?

## $Ex<sub>2</sub>$

Si G est un graphe orienté, le graphe inverse de G noté G est le graphe ayant les même sommets que G mais dont les arcs sont orientés dans le sens inverse que ceux de  ${\cal G}$ 

Implémenter une méthode inverse() dans la classe Graphe\_O qui crée le graphe inverse de self

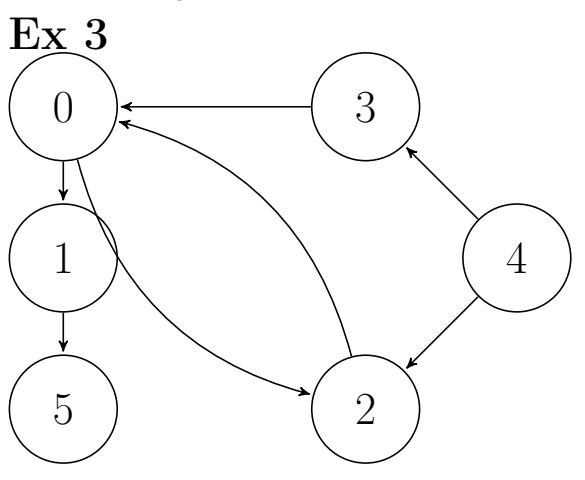

- 1. Donner la succession des sommets visités par un parcours en profondeur en partant de la source, où :
	- (a) source  $= 4$
	- (b) source  $= 2$
- 2. Donner la succession des sommets visités par un parcours en largeur en partant de la source, où :

```
(a) source = 4
```

```
(b) source = 2
```
## $Ex<sub>4</sub>$

Faire le tri topologique du graphe orienté suivant

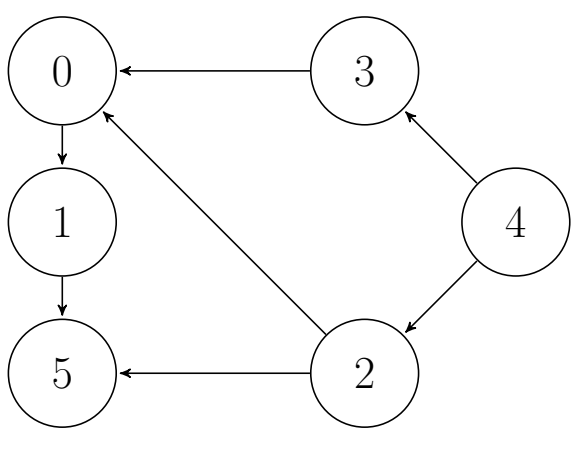

## Ex 5

Implémenter une classe Ordre\_PP dans laquelle on obtient les trois ordres de visite des sommets lors d'un parcours en profondeur du graphe orienté

## Ex 6

Un graphe orienté g est représenté par une liste d'adjacence. (celui de la classe Graphe\_O vue en cours)

- 1. Ajouter une méthode deg\_ent à la classe Graphe\_O qui renvoie un tableau tab où tab[i] est le degré entrant du sommet i
- 2. Justifier par un argument en Français que l'algorithme suivant pour détecter un cycle dans un graphe orienté est correct : "Tant que c'est possible supprimer du graphe un sommet sans prédécesseur (degré entrant nul). Si on réussit à supprimer tous les sommets, le graphe est sans cycle"
- 3. Comment implémenter cet algorithme dans la classe Graphe\_O sous la forme d'une méthode a\_un\_cycle sans supprimer les sommets de self ?(Indication : partir du tableau des degrés entrants, s'il n'y a pas de degré entrant nul alors il y a un cycle sinon partir d'un sommet s ayant un degré entrant nul dans le tableau mettre -1 à la place de 0 pour dire qu'il est supprimé puis enlever 1 au degré entrant de chaque sommet v voisin de s (car il faut supprimer les arcs

associés au sommet s qu'on supprime) etc... à finir)

 $Ex<sub>7</sub>$ 

Le tri topologique d'un graphe orienté acyclique consiste à ordonner linéairement tous ses sommets de sorte que si G contient un arc  $u \to v$ , u apparaisse avant v dans le tri.

On a vu en cours comment avec une file et des parcours en profondeurs on fait le tri topologique du graphe orienté acyclique (DAG).

Voici un autre algorithme dans le prolongement de celui de l'exercice précédent (on améliore l'algorithme précédent)

"Lorsqu'on supprime un sommet s sans prédecesseur l'insérer en fin d'une liste Python. Si on a réussi à supprimer tous les sommets le graphe est un DAG et dans la liste Python à la fin on a le tri topologique du graphe, sinon il y a un cycle dans le graphe"

Ecrire une méthode tri\_top de la classe Graphe\_O qui renvoie soit la liste des sommets triés selon le tri topologique (dans ce cas il n'y a pas de cycle) soit la liste vide dans ce cas il y a un cycle.

#### Ex 8

Implémenter en Python une méthode cycle\_eulerien dans la classe Graphe\_O en utilisant l'algorithme suivant.